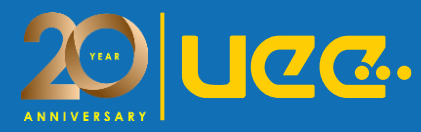

# **การประหยัดพลังงาน ในระบบไอน ้า (Energy Saving in Steam System)**

## **ONLINE & CLASSROOM**

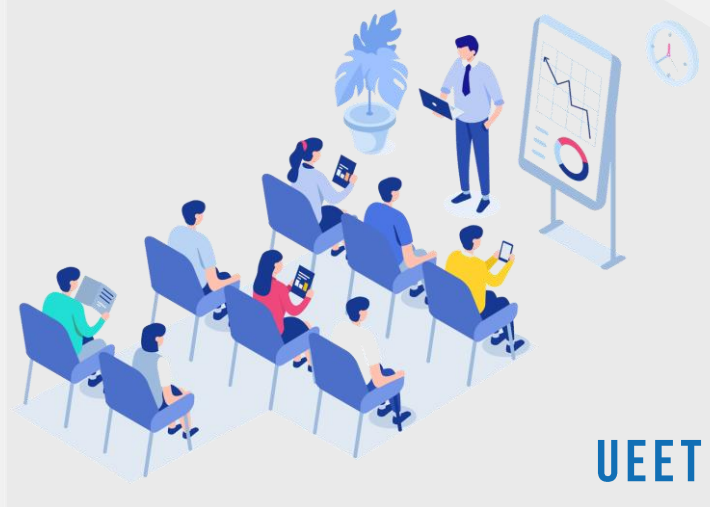

#### N G **SERIES**

**ท่ า น ส า ม า ร ถ D o w n l o a d ต า ร า ง P u b l i c T r a i n i n g 2023 ไ ด้ ที่ W e b s i t e : w w w . u e e t . c o . t h**

## **C O U R S E H I G H L I G H T S**

**ท่ า น จ ะ เ รี ย น รู้ เ กี่ ย ว กั บ**

- ความรู้พื้นฐาน Thermodynamics
- การค้านวณต้นทุนของไอน้้า
- การประเมินการจัดการระบบไอน้้าโดยใช้ Steam System Scoping Tool (SSST) ของ USDOE
- แนะน้า Manufacturing Energy Assessment Software for Utility Reduction (MEASUR) Tool ของ USDOE
- การวิเคราะห์การใช้ไอน้้า (End Uses) ระบบท่อจ่ายไอน้้า (Distribution) ระบบน้า กลับมาใช้ใหม่ (Recovery) และการวิเคราะห์การผลิตไอน้้า (Generation)
	- มาตรการประหยัดพลังงานส้าหรับระบบไอน้้า พร้อมค้านวณผลประหยัด

**ENQUIRY** 

UEE TECHNOLOGY (THAILAND) LTD. (1) 06 4559 5185 3 INFO@UEET.CO.TH

WWW.UEET.CO.TH

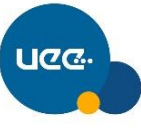

**Training & Consultancy** 

NERGY, SAFETY, AND SUSTAINABILITY

## **C O U R S E A G E N D A**

#### **ก้า ห น ด ก า ร ฝึ ก อ บ ร ม**

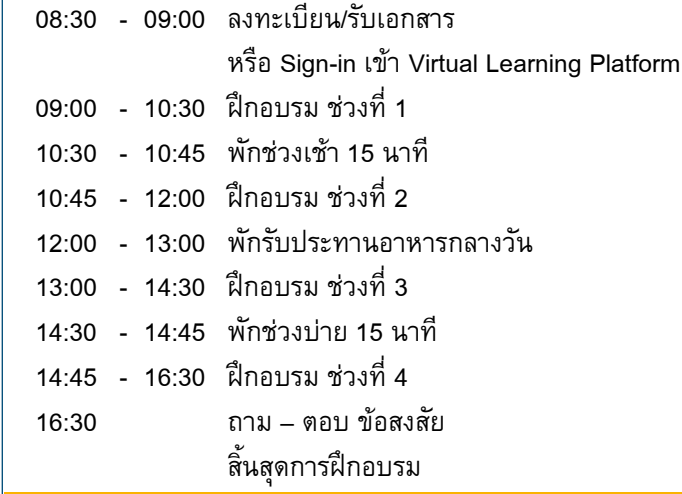

#### **หั ว ข้ อ บ ร ร ย า ย**

- **ความรู้พื้นฐาน –Thermodynamics**
- **การค้านวณต้นทุนของไอน้้า**
- **การประเมินการจัดการระบบไอน้้าโดยใช้ Steam System Scoping Tool (SSST) ของ USDOE**
- **อธิบายข้อมูลของกรณีศึกษาที่จะใช้การอบรม**
- **แนะน้า Manufacturing Energy Assessment Software for Utility Reduction (MEASUR) Tool ของ USDOE**
	- สร้าง MEASUR Model ของกรณีศึกษา
- การวิเคราะห์การใช้ไอน้้า (End Uses)
	- Coils ใน Tanks และ Vats
	- **OD** Tracer Line
	- **OL** Heat Exchanger
- การวิเคราะห์ระบบท่อจ่ายไอน้้า (Distribution) และ ระบบน้ากลับมาใช้ใหม่ (Recovery)
	- **CL** Pipe Sizing
	- **CL** Steam Traps
	- **Pipe Insulation และ 3E Plus Insulation** Evaluation Software
- การวิเคราะห์การผลิตไอน้้า (Generation)
	- ประสิทธิภาพของหม้อไอน้้า (Boilers)
- การวิเคราะห์การสูญเสีย (Losses)
	- **CL** Boiler Loss
	- **CL** Shell Loss
	- **Contract Stack Loss**
	- **OD** Vent Loss
- มาตรการประหยัดพลังงานส้าหรับระบบไอน้้า พร้อมค้านวณผลประหยัดโดย MEASUR

# **สิ่ ง จ้า เ ป็ น ส้า ห รั บ ก า ร ฝึ ก อ บ ร ม**

## **เ ค รื่ อ ง ค อ ม พิ ว เ ต อ ร์**

## **ยู อี อี แ ล ะ วิ ท ย า ก ร**

# **ยู อี อี เ ท ค โ น โ ล ยี (ป ร ะ เ ท ศ ไ ท ย)**

บริษัท ยูอีอี เทคโนโลยี (ประเทศไทย) จ้ากัด ให้บริการที่ปรึกษา ด้านพลังงาน ความปลอดภัย และการพัฒนาอย่างยั่งยืน (Energy, Safety and Sustainability Consultancy) ใน ภาคอุตสาหกรรม ครอบคลุมอุตสาหกรรมต่าง ๆ เช่น ปิโตรเลียม ปิโตรเคมี เคมี เหล็กและเหล็กกล้า อาหารและเครื่องดื่ม อาหาร สัตว์ สินค้าอุปโภคบริโภค และเครื่องประดับ เป็นต้น บริษัทฯ มีบุคลากรที่มีทักษะ ความรู้ และประสบการณ์ ในการ ด้าเนินงานในโรงงานอุตสาหกรรม และเครื่องมือ/Software ที่ ครบถ้วน หลากหลาย เพื่อใช้สนับสนุนงานที่ปรึกษา **ตัวอย่างงานโครงการ**

- การตรวจวัดการใช้พลังงานและจัดท้า Energy Saving Roadmap ที่สอดคล้องกับ Greenhouse Gas Reduction Target ที่ก้าหนดตาม Science Based Targets initiative
- โครงการศึกษาโอกาสประหยัดพลังงานในกระบวนการผลิต จากการประยุกต์หลักการ Pinch Analysis โดยใช้โปรแกรม Aspen Energy Analyzer
- โครงการศึกษาการน้าความเย็นที่เกิดจากการแปลง Liquid Nitrogen เป็น Vapor มาใช้ในการลดอุณหภูมิของ Chilled Water Return โดยใช้โปรแกรม Aspen Plus และ Aspen Exchanger Design and Rating

### **วิทยากร: ดร. สมชัย เดชาพานิชกุล**

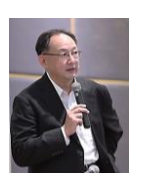

ดร. สมชัย มีประสบการณ์งานที่ปรึกษาด้านการ จัดการพลังงาน และการประหยัดพลังงานเพื่อการ พัฒนาอย่างยั่งยืน ในภาคอุตสาหกรรมมากว่า 25 ปี ตัวอย่างประสบการณ์ ได้แก่

- ที่ปรึกษาของกรมพัฒนาพลังงานทดแทนและอนุรักษ์ พลังงาน (พพ.) **ร่างมาตรฐานการจัดการพลังงานและ 8 ขั้นตอนการพัฒนาระบบการจัดการพลังงาน** ซึ่ง น้าไปสู่การประกาศกฎกระทรวงและประกาศกระทรวงด้าน การจัดการพลังงาน
- ที่ปรึกษาบริษัทเอกชนในการ**พัฒนาแผนประหยัด พลังงานและการลดการปล่อยก๊าซเรือนกระจก**
- **ที่ปรึกษาบริษัทเอกชนในการจัดท้าบัญชีก๊าซเรือนกระ จกและการประเมินค่า Carbon Footprint ขององค์กร (CFO)**
- เป็นวิทยากรในหลักสูตรฝึกอบรมต่าง ๆ ด้านพลังงาน ดร. สมชัย จบการศึกษาวิทยาศาสตร์บัณฑิต สาขาเคมี จาก มหาวิทยาลัยเกษตรศาสตร์ และปรัชญาดุษฎีบัณฑิต สาขา วิศวกรรมเคมี จาก The University of Iowa ประเทศ สหรัฐอเมริกา

**TRAINING SERVICE 2023** 

**ENQUIRY** UEE TECHNOLOGY (THAILAND) LTD. 106 4559 5185

**MINFO@UEET.CO.TH** 

WWW.UEET.CO.TH

 $\bigoplus$ 

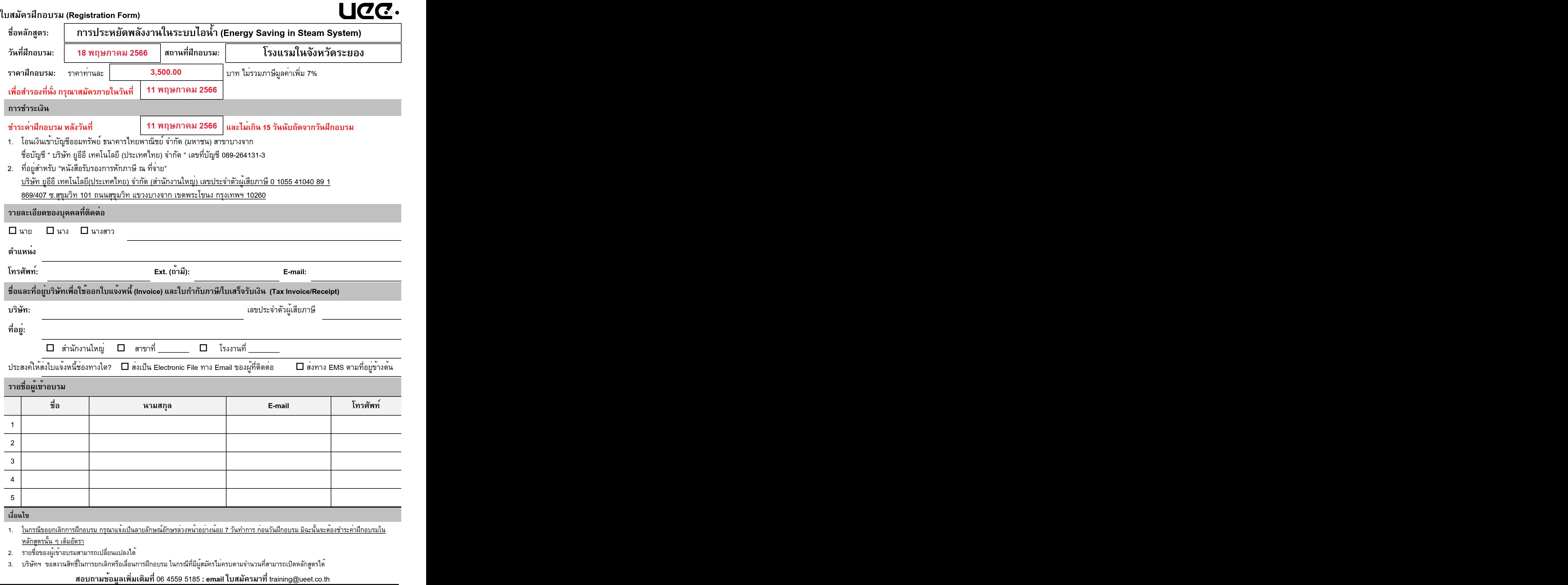